### **BAB III**

# **METODE PENELITIAN**

## **A. Pendekatan dan Metode Penelitian**

Pendekatan yang digunakan dalam penelitian ini adalah pendekatan kuantitatif. Penelitian dengan pendekatan kuantitatif merupakan penelitian yang data- datanya berupa angka-angka dan analisisnya berupa statistik.

Adapun metode penelitian yang digunakan dalam penelitian ini adalah metode eksperimen dan desain yang digunakan adalah *Nonequivalent Control Group Design.* Desain dalam bentuk ini terdapat dua kelompok yaitu kelompok eksperimen I dan kelompok eksperimen II.<sup>48</sup> Dalam penelitian ini subjek penilitian dikelompokkan menjadi dua kelompok penelitian yang mendapatkan perlakuan berbeda. Masing-masing kelompok mendapatkan *pre-test* (T1) dan *post* $test$   $(T<sub>2</sub>)$ .

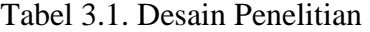

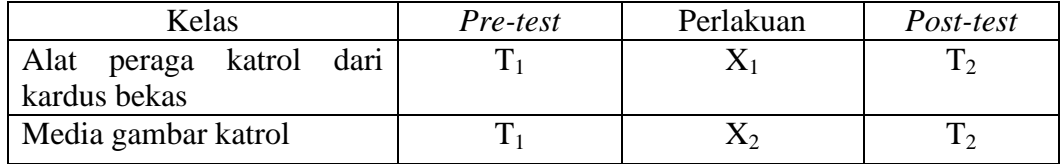

Keterangan:

T1 : *pre-test*

T2 :*post-test*

 $\overline{a}$ 

X<sup>1</sup> :Perlakuan di kelas A (pembelajaran dengan alat peraga katrol sederhana dari kardus bekas)

X<sup>2</sup> :Perlakuan di kelas dikelas B (pembelajaran dengan media gambar katrol)

Hal pertama yang dilakukan dalam penelitian ini adalah menetapkan kelompok/kelas yang menggunakan alat peraga katrol sederhana dari kardus bekas

<sup>48</sup>Sugiyono, *Metodologi Penelitian Pendidikan,* (Bandung: Alfabeta, 2013), h. 116.

yaitu kelas A dan kelompok/kelas yang menggunakan media gambar katrol yaitu kelas B.

Sebelum diberi perlakuan, kelas A dan kelas B diberi *pre-test* terlebih dahulu, kemudian dilanjutkan dengan memberikan perlakuan pada kelas A yang menggunakan alat peraga katrol sederhana dari kardus bekas dan kelas B yang menggunakan media gambar katrol. Hal berikutnya yang dilakukan adalah kedua kelas diberikan *post-test,* hasilnya akan dibandingkan dengan skor *pre-test,*  sehingga diperoleh selisih antara skor *pre-test* dan *post-test.*

### **B. Lokasi Penelitian**

Lokasi penelitian ini adalah MI Al-Istiqamah. Pemilihan lokasi ini didasarkan atas pertimbangan sebagai berikut:

- 1. Belum pernah ada penelitian sejenis yang dilakukan di MI Al- Istiqamah.
- 2. Proses Pembelajaran di Madrasah Ibtidaiyah Al-Istiqamah khususnya pada pembelajaran IPA, minat serta motivasi siswa masih rendah terutama pada materi katrol.

#### **C. Subjek dan Objek Penelitian**

Subjek dalam penelitian ini adalah siswa kelas V MI Al-Istiqamah yang berjumlah 29 orang yang tersebar pada dua kelas, yaitu kelas VA dan VB. Sedangkan objek penelitian adalah hasil belajar antara alat peraga katrol sederhana dari kardus bekas dan media gambar katrol pada mata pelajaran IPA di kelas V MI Al-Istiqamah Banjarmasin. Untuk lebih jelasnya sebaran siswa pada masing-masing kelas dapat dilihat pada tabel 3.2 berikut.

| No.   | Kelas | Siswa     |           | Jumlah Siswa |
|-------|-------|-----------|-----------|--------------|
|       |       | Laki-laki | Perempuan |              |
|       | 7 A   |           |           |              |
|       | 7B    |           |           |              |
| Total |       |           |           |              |

Tabel 3.2. Distribusi Jumlah Subjek Penelitian

### **D. Data dan Sumber Data**

### **1. Data**

Data yang diperlukan dalam penelitian ini adalah data pokok dan data penunjang.

a. Data Pokok

Yang menjadi data pokok dalam penelitian ini adalah

- 1) Data tentang kemampuan awal siswa pada mata pelajaran IPA dengan menggunakan alat peraga katrol sederhana dari kardus bekas dan media gambar katrol.
- 2) Data hasil belajar siswa pada mata pelajaran IPA dengan menggunakan alat peraga katrol sederhana dari kardus bekas dan media gambar katrol.

b. Data Penunjang

Adapun data yang diperlukan untuk menunjang penelitian ini adalah

- 1) Gambaran umum MI Al- Istiqamah.
- 2) Keadaan siswa MI Al-Istiqamah.
- 3) Keadaan dewan guru dan staf tata usaha MI Al-Istiqamah.
- 4) Keadaan sarana dan prasarana MI Al-Istiqamah.

### **2. Sumber Data**

Untuk memperoleh data di atas diperlukan sumber data sebagai berikut.

- a. Responden, yaitu siswa- siswi kelas V MI Al-Istiqamah.
- b. Informan, yaitu kepala madrasah, dewan guru khususnya guru mata pelajaran IPA, staf tata usaha dan seluruh pihak yang berkaitan.
- c. Dokumen, yaitu beberapa catatan ataupun arsip-arsip yang memuat data-data atau informan yang mendukung dalam penelitian ini.

### **E. Teknik Pengumpulan Data**

Dalam penelitian ini peneliti mengumpulkan data yang diperlukan dengan menggunakan beberapa teknik dan instrumen berikut.

### **1. Tes**

Tes adalah suatu cara untuk mengadakan penilaian yang berbentuk suatu tugas atau serangkaian tugas yang harus dikerjakan oleh anak atau sekelompok anak sehingga menghasilkan suatu nilai tentang tingkah laku atau prestasi anak tersebut yang dapat dibandingkan dengan nilai standar yang ditetapkan.<sup>49</sup> Dalam penelitian ini tes dilakukan untuk mengetahui kemampuan siswa sebelum dan sesudah pembelajaran. Instrumen yang digunakan dalam mengumpulkan data dalam penelitian ini yaitu tes objektif dalam bentuk pilihan ganda. Tes diadakan dalam bentuk *pre-test* dan *post-test.*

#### **2. Observasi**

 $\overline{a}$ 

Observasi adalah proses mengamati tingkah siswa dalam suatu situasi tertentu. situasi yang dimaksud dapat berupa situasi sebenarnya atau alamiah, dan juga situasi yang sengaja diciptakan.

<sup>49</sup>Wayan Nurlancana dan PPN Suhartana, *Evaluasi Hasil Belajar,* (Surabaya: Usaha Nasional, 2005) h. 34.

Observasi disebut pula dengan pengamatan yang meliputi kegiatan pemusatan perhatian terhadap suatu obyek menggunakan alat indera yaitu pengamatan secara langsung. <sup>50</sup> Jadi, observasi adalah teknik pengumpulan data yang dilakukan secara sistematis dan sengaja, yang dilakukan melalui pengamatan dan pencatatan gejala-gejala yang diselidiki yang dijadikan sasaran penelitian.

Teknik observasi ini di gunakan untuk memperoleh data penunjang tentang deskripsi lokasi penelitian, keadaan siswa, jumlah dewan guru, jumlah staf tata usaha serta sarana dan prasarana di MI Al-Istiqamah.

### **3. Dokumentasi**

Metode dokumentasi yaitu mencari data mengenai hal-hal bisa berupa catatan, transkrip, buku, surat kabar, majalah, prasasti, notulen rapat, agenda dan sebagainya.<sup>51</sup> Dengan kata lain teknik ini digunakan untuk menelaah berkasberkas atau catatan-catatan penting yang berkaitan dengan penelitian seperti gambaran umum lokasi penelitian, daftar nama siswa, dewan guru serta staf tata usaha, dan data yang diperlukan dalam penelitian.

# **4. Wawancara**

Teknik ini digunakan untuk memperoleh data-data yang diperlukan (melengkapi serta memperkuat data yang diperoleh dari observasi dan dokumentasi) dengan tanya jawab langsung dengan dewan guru serta staf tata usaha.

Untuk lebih jelasnya mengenai data, sumber data, dan teknik pengumpulan data dapat dilihat di tabel 3.3 berikut.

 $\overline{\phantom{a}}$ 

<sup>50</sup>*Ibid*., h. 156.

<sup>51</sup>Suharsimi Arikunto, *Prosedur Penelitian Suatu Pendekatan Praktek,* (Jakarta: PT. Rineka Cipta, 2013), h. 274.

Tabel 3.3. Data, Sumber Data, dan Teknik Pengumpulan Data (TPD)

| No. | Data                                                    | Sumber Data     | (TPD)              |  |
|-----|---------------------------------------------------------|-----------------|--------------------|--|
| 1.  | Data pokok, meliputi:                                   |                 |                    |  |
|     | a. Data<br>tentang kemampuan                            |                 |                    |  |
|     | siswa pada<br>awal<br>mata                              | Siswa           | <b>Tes</b>         |  |
|     | <b>IPA</b><br>pelajaran<br>dengan                       |                 |                    |  |
|     | menggunakan alat<br>peraga                              |                 |                    |  |
|     | katrol sederhana dari kardus                            |                 |                    |  |
|     | bekas dan media gambar                                  |                 |                    |  |
|     | katrol.                                                 | <b>Siswa</b>    | <b>Tes</b>         |  |
|     | b. Data hasil belajar siswa pada                        |                 |                    |  |
|     | mata pelajaran IPA dengan                               |                 |                    |  |
|     | menggunakan alat peraga<br>katrol sederhana dari kardus |                 |                    |  |
|     | bekas dan media gambar                                  |                 |                    |  |
|     | katrol.                                                 |                 |                    |  |
| 2.  | Data Penunjang, meliputi:                               |                 |                    |  |
|     | a. Gambaran umum MI Al-                                 | Dokumen dan     | Wawancara,         |  |
|     | Istiqamah.                                              | kepala madrasah | dokumentasi dan    |  |
|     | b. Keadaan<br>siswa<br>MI<br>$Al-$                      | Dokumen dan     | observasi          |  |
|     | Istiqamah.                                              | staf tata usaha | Dokumentasi dan    |  |
|     | c. Keadaan dewan guru dan staf                          | Dokumen dan     | observasi          |  |
|     | tata usaha MI Al-Istiqamah.                             | staf tata usaha | Dokumentasi dan    |  |
|     | d. Keadaan<br>dan<br>sarana                             | Dokumen<br>dan  | observasi          |  |
|     | prasarana MI Al-Istiqamah.                              | staf tata usaha | Wawancara,         |  |
|     |                                                         |                 | dokumentasi<br>dan |  |
|     |                                                         |                 | observasi          |  |

### **F. Instrumen penelitian**

# **1. Pengembangan Instrumen Penelitian**

a. Instrumen Tes Hasil Belajar

Instrumen tes hasil belajar merupakan seperangkat alat ukur tes yang berupa sejumlah soal tes pengukuran. Instrumen yang digunakan adalah tes pilihan ganda dan *essay*.

Penyusunan instrumen tes ini dilakukan dengan memperhatikan beberapa hal berikut:

- 1) Penelitian sesuai dengan kurikulum yang berlaku di sekolah tempat berlangsungnya penelitian.
- 2) Penelitian dilihat dari ranah kognitif.
	- b. Instrumen Non Tes Hasil Belajar

Instrumen non tes hasil belajar yang digunakan adalah observasi, wawancara, dan dokumentasi. Lembar observasi pembelajaran untuk mengamati aktifitas guru dan siswa dalam proses pembelajaran melalui percobaan yang dilakukan. Wawancara dilakukan dengan memberikan pertanyaan-pertanyaan kepada responden mengenai hal-hal terkait dengan kegiatan penelitian. Pada dokumentasi memerlukan dokumen-dokumen yang ada di sekolah dan juga kamera sebagai alat dokumentasi pada saat proses pembelajaran berlangsung serta soal-soal yang digunakan dalam tes hasil belajar IPA kelas V di MI Al-Istiqamah.

### **G. Validitas dan Reliabilitas**

#### **1. Validitas**

 $\overline{a}$ 

Validitas adalah suatu ukuran yang menunjukkan tingkat-tingkat kevalidan atau kesahihan suatu instrument. Suatu instumen yang valid atau sahih mempunyai validitas tinggi. Sebaliknya, instrumen yang kurang valid berarti memili validitas rendah.<sup>52</sup> Dengan kata lain, sebuah tes dikatakan valid apabila tes tersebut dapat diukur apa yang hendak diukur.

Adapun untuk menentukan validitas butir soal *pretest* dan *posttet* terdapat 2 tahapan pengujian. Adapun tahapan pengujian tersebut adalah sebagai berikut.

<sup>52</sup>Suharsimi Arikunto, *Dasar Dasar Evaluasi Pendidikan*, (Jakarta: Bumi Aksara, 2008), h.146.

### **a. Uji Validitas Kepada Tim Ahli**

Sebelum melaksanakan pengujian soal ke MI Al-Istiqamah, terlebih dahulu soal-soal tersebut di uji validitasnya kepada tim ahli. Uji validitas tim ahli ini dilakukan oleh validator yang diminta untuk memvalidasi butir-butir soal uji coba *pretest* dan *posttest*.

Perhitungan untuk validitas butir soal dari tim validasi ahli di bidang IPA disajikan dalam tabel 3.4 berikut.

| Nomor<br>butir soal | Validator I | Validator II | Kesimpulan |
|---------------------|-------------|--------------|------------|
| 1.                  | Valid       | Valid        | Valid      |
| 2.                  | Valid       | Valid        | Valid      |
| 3.                  | Valid       | Valid        | Valid      |
| 4.                  | Valid       | Valid        | Valid      |
| 5.                  | Valid       | Valid        | Valid      |
| 6.                  | Valid       | Valid        | Valid      |
| 7.                  | Valid       | Valid        | Valid      |
| 8.                  | Valid       | Valid        | Valid      |
| 9.                  | Valid       | Valid        | Valid      |
| 10.                 | Valid       | Valid        | Valid      |
| 11.                 | Valid       | Valid        | Valid      |
| 12.                 | Valid       | Valid        | Valid      |
| 13.                 | Valid       | Valid        | Valid      |
| 14.                 | Valid       | Valid        | Valid      |
| 15.                 | Valid       | Valid        | Valid      |
| 16.                 | Valid       | Valid        | Valid      |
| 17.                 | Valid       | Valid        | Valid      |
| 18.                 | Valid       | Valid        | Valid      |
| 19.                 | Valid       | Valid        | Valid      |
| 20.                 | Valid       | Valid        | Valid      |

Tabel 3.4. Validitas Butir Soal Dari Tim Validasi Ahli dibidang IPA

Dari tabel 3.4 di atas dapat diketahui semua soal yang telah diujikan oleh validasi ahli sesuai dengan kriteria dan dinyatakan valid sehingga memenuhi syarat untuk digunakan sebagai instrumen. Keterangan dan catatan koreksi validator lihat lampiran 5 dan 6.

#### **b. Pengujian Validitas Soal**

Menguji validitas untuk alat instrumen dalam penelitian ini adalah dengan menggunakan teknik korelasi *Product Moment.* Teknik korelasi *Product Moment*  adalah salah satu teknik untuk mencari korelasi antar dua variabel yang kerap kali digunakan.<sup>53</sup> Teknik korelasi ini dikembangkan oleh Karl Pearson, yang karenanya sering dikenal dengan istilah Teknik Korelasi Pearson. Rumusnya adalah sebagai berikut:

$$
R_{xy} = \frac{N(\sum XY) - \sum X(\sum Y)}{\sqrt{\left[ (N\sum X^2 - \sum X)^2 \right] \left[ \left( N\sum Y^2 - (\sum Y)^2 \right] } }
$$

Keterangan:  $R_{xy}$  = koefisien kolerasi product moment  $N =$  jumlah siswa  $X =$ Skor butir soal  $Y = j$ umlah skor total

Item instrumen dianggap valid dengan membandingkan  $r_{xy}$  dengan  $r_{tablel}$ . Jika  $r_{xy}$ >  $r_{table}$ , maka instrument dikatakan valid.

### **2. Reliabilitas**

 $\overline{a}$ 

Reliabilitas menunjuk pada satu pengertian bahwa suatu instrumen cukup dapat dipercaya untuk digunakan sebagai alat pengumpul data karena instrumen tersebut sudah baik. Untuk menguju reliabilitas instrumen dalam penelitian ini digunakan rumus Alpha, sebagai berikut:

$$
r = \left[\frac{k}{k-1}\right] \left[1 - \frac{\sum \sigma_b^2}{\sigma_t^2}\right]
$$

$$
\sigma_t^2 = \frac{\sum (Y^2) - \frac{(\sum (Y))^2}{N}}{N} \qquad \sigma_b^2 = \frac{\sum (X^2) - \frac{(\sum (X))^2}{N}}{N}
$$

<sup>53</sup>Anas Sadjono, *Pengantar Statistik Pendidikan,* (Jakarta: PT. Raja Grafindo Persada, 2003), Cet. XV, h. 190.

Keterangan:  $r =$ nilai reliabilitas  $k =$ banyaknya butir soal  $N =$ banyaknya responden  $\sigma_t^2$  = total varian  $\sum \sigma_h^2$  total varian butir

Reliabilitas suatu konstruk variabel dikatakan baik jika memiliki nilai *Alpha Cronbach's* > 0, 60. Jadi, pengujian reliabilitas instrument dalam penelitian dilakukan karena keterandalan instrumen berkaitan dengan keajegan dan taraf kepercayaan terhadap instrumen penelitian tersebut.

# **3. Kriteria Pemberian Skor pada Instrumen**

Perangkat tes untuk soal *pretest* dan *posttest* yang digunakan terdiri atas 10 soal yang valid dan diambil dari soal-soal perangkat 1 dan 2 yang telah diujicobakan di MI Khadijah. Perangkat tes untuk soal *pretest* digunakan untuk mengukur kemampuan siswa dalam mengingat dan menguasai materi pembelajaran sebelumnya sedangkan *posttest* digunakan untuk mengetahui hasil belajar IPA siswa setelah diberi perlakuan.

### **4. Hasil Uji Coba Tes**

Uji instrumen tes harus dilakukan sebelum penelitian di laksanakan. Uji coba ini dilaksanakan di MI Siti Khadijah, yaitu dikelas V berjumlah 20 orang. Uji instrumen tersebut dilakukan pada hari Sabtu, 18 Februari 2017, pada jam 08.00 s.d 09.10 pada jam ke-1 dan ke-2. Uji coba instrumen untuk soal terdiri dari 20 soal pilihan ganda. Dari tes hasil uji coba diperoleh data yang kemudian dilakukan perhitungan untuk validitas dan reliabilitas instrumen tes.

Berdasarkan hasil perhitungan uji validitas dan reliabilitas instrumen tes yang telah diujikan, untuk menentukan instrumen yang digunakan dalam penelitian ini, akan dipilih butir yang valid dan reliabel dari soal tersebut. Hasil perhitungan untuk validitas dan reliabilitas butir soal disajikan dalam tabel 3.5 berikut.

| <b>Butir</b>   | Daya    | Tingkat   | Korelasi | Signifikansi | Realia  | Keterangan |
|----------------|---------|-----------|----------|--------------|---------|------------|
| Soal           | Pembeda | Kesukaran |          | Korelasi     | bilitas |            |
|                | $(\% )$ |           |          |              |         |            |
| $\mathbf{1}$   | 40.00   | Sedang    | 0,236    |              |         |            |
| $\overline{2}$ | 60.00   | Sedang    | $0,562*$ | Sangat       |         |            |
|                |         |           |          | Signifikan   |         |            |
| 3              | 20.00   | Sedang    | 0,171    |              |         |            |
| $\overline{4}$ | 40.00   | Mudah     | 0,268    |              |         |            |
| 5              | 20.00   | Sukar     | 0,089    |              |         |            |
| 6              | 80.00   | Sedang    | $0,491*$ | Signifikan   |         |            |
| 7              | 80.00   | Sedang    | $0,623*$ | Sangat       |         |            |
|                |         |           |          | Signifikan   |         |            |
| 8              | 20.00   | Sedang    | 0,211    |              |         |            |
| 9              | 40.00   | Sedang    | $0,510*$ | Signifikan   | 0,71    | Reliabel   |
| 10             | 40.00   | Sedang    | $0,574*$ | Sangat       |         |            |
|                |         |           |          | Signifikan   |         |            |
| 11             | 40.00   | Sedang    | 0,227    |              |         |            |
| 12             | 60.00   | Sedang    | $0,452*$ | Signifikan   |         |            |
| 13             | 60.00   | Sedang    | $0,534*$ | Signifikan   |         |            |
| 14             | 60.00   | Sedang    | $0,535*$ | Signifikan   |         |            |
| 15             | 0.00    | Sedang    | 0,083    |              |         |            |
| 16             | 80.00   | Sedang    | $0,534*$ | Signifikan   |         |            |
| 17             | 60.00   | Mudah     | $0,463*$ | Signifikan   |         |            |
| 18             | 0.00    | Sedang    | $-0,017$ |              |         |            |
| 19             | 80.00   | sedang    | $0,651*$ | Sangat       |         |            |
|                |         |           |          | Signifikan   |         |            |
| 20             | 40.00   | Sedang    | 0,369    |              |         |            |

Tabel 3.5. Perhitungan Validitas dan Reliabilitas Butir Soal

Berdasarkan uji validasi lapangan, dari 20 butir soal yang dipilih untuk dijadikan instrument test *pretest* dan *posttest* ada 11 soal yang memenuhi kriteria dan dinyatakan valid yaitu nomor 2, 6, 7, 9, 10, 12, 13, 14, 16, 17, 19, yang di pilih untuk dijdikan soal uji coba *pretest* dan *posttest* ada 10 butir soal yang sudah mewakili dari masing-masing indikator pencapaian kompetensi, yaitu nomor 2, 6, 7, 9, 10, 13, 14, 16, 17, 19.

# **H. Teknik Pengolahan Data dan Analisis Data**

# **1. Teknik Pengolahan Data**

Data yang terkumpul selanjutnya dilakukan pengolahan data, dengan langkah-langkah sebagai berikut:

- a. *Editing*, yaitu memeriksa kembali data yang telah terkumpul.
- b. *Skoring*, yaitu memberikan penilaian atau skor.
- c. *Coding*, yaitu mengklarifikasi jawaban responden dengan memberikan kode tertentu.
- d. *Tabulating*, yaitu memasukkan data yang diperoleh ke dalam tabel.
- e. *Interprestasi data*, yaitu memberikan penafsiran terhadap data.

Nilai siswa yang telah didapatkan akan diklarifikasi dengan kategori sebagai berikut.

| No. | <b>Nilai</b>  | <b>Kualifikasi</b> |
|-----|---------------|--------------------|
|     | 95.00-100.00  | Istimewa           |
| ി   | 80.00 < 95.00 | Amat Baik          |
| 3   | 65.00 < 80.00 | Baik               |
| 4   | 55.00 < 65.00 | Cukup              |
|     | 40.00 < 55.00 | kurang             |
| 6   | 00.00 < 40.00 | Amat kurang        |

Tabel 3.6 Interpretasi Hasil Belajar.<sup>54</sup>

 $\overline{\phantom{a}}$ 

Hasil yang diperoleh akan diberikan persentase dengan menggunakan rumusan berikut:

<sup>54</sup>Saifuddin Azwar, *Metode Penelitian*, (Yogyakarta:Pustaka Pelajar, 2005), h. 245

$$
P = \frac{F}{N}x\,100\%
$$

Keterangan:  $P =$  Persentase

 $F = Frekuensi$ 

 $N =$  Jumlah siswa

Nilai yang didapat selanjutnya akan diproses dengan uji statistik untuk mengetahui ada tidaknya perbedaan dari hasil belajar dengan menggunakan alat peraga katrol sederhana dari kardus bekas dan media gambar katrol yang akan dijelaskan secara rinci pada teknik analisis data.

### **2. Analisis Data**

Teknik analisis data dimaksudkan untuk mencari jawaban atas pertanyaan penelitian yang telah dirumuskan sebelumnya. Pendekatan yang digunakan dalam penelitian ini adalah pendekatan kuantitatif, maka analisis datanya menggunakan teknik analisis statistik. Statistik analitik yang digunakan adalah uji beda yaitu uji t atau uji Mann-Whitney (uji U). Sebelum mengadakan uji tersebut terlebih dahulu dilakukan perhitungan statistika yang meliputi rata-rata dan standar deviasi. Uji t digunakan apabila data berdistribusi normal dan homogen, sedangkan uji Mann-Whitney (uji U) digunakan jika data tidak berdistribusi normal. Analisis data dapat dilakukan dengan tahap-tahap berikut:

# **a. Rata-rata**

Menurut Sudjana, untuk menentukan kualifikasi hasil belajar yang dicapai siswa, dapat diketahui melalui rata-rata yang dirumuskan berikut.

$$
\bar{x} = \frac{\sum f_i x_i}{\sum f_i}
$$

Keterangan:

īī = nilai rata-rata (mean)

 $\sum f_i x_i =$  jumlah hasil perkalian antara masing-masing data dengan frekuensinya  $=$  Jumlah data. $55$  $\sum f_i$ 

# **b. Standar Deviasi**

Standar deviasi atau simpangan baku sampel digunakan dalam menghitung nilai $z_i$  pada uji normalitas. Rumus yang digunakan adalah:

$$
SD = \sqrt{\frac{\sum f_i (x_i - \vec{x})^2}{n - 1}}
$$

Keterangan:

 $\overline{a}$ 

 $SD = Standard Deviasi$  $=$  Jumlah data ke-i, yang mana i = 1, 2, 3,...  $\sum f_i$  $\bar{x}$ = nilai rata-rata (mean)  $=$  data ke-, yang mana  $i = 1, 2, 3, \ldots$  $x_i$ n  $=$  banyaknya data.<sup>56</sup>

Data kuantitatif yang termasuk dalam pengukuran data skala interval atau ratio, untuk dapat dilakukan uji statistic parametrik dipersyaratkan berdistribusi normal. Pembuktian data berdistribusi normal tersebut perlu dilakukan uji normalitas terhadap data. Pengujian normalitas data yang diperoleh dalam penelitian uji Liliefors dengan langkah-langkah pengujian sebagai berikut:

- 1) Urutkan data sampel dari kecil ke besar dan tentukan frekuensinya tiap-tiap  $data(X)$ .
- 2) Hitung rata-rata nilai skor sampel secara keseluruhan menggunakan rata-rata tunggal dengan rumus:

$$
\bar{x} = \frac{\sum f_i x_i}{\sum f_i}
$$

<sup>55</sup>Sudjana, *Metode Statistika,* (Bandung: Tarsito, 2005), h. 67. <sup>56</sup> *Ibid.,* h. 66.

3) Hitung standar deviasi nilai skor sampel menggunakan standar deviasi tunggal dengan rumus:

$$
s = \sqrt{\frac{\sum (x_i - \bar{x})^2}{n - 1}}
$$

4) Hitung  $z_i$  dengan rumus

$$
z_i = \frac{x_{i-\bar{x}}}{s}
$$

Keterangan:  $x_i$  = nilai  $\bar{x}$  = Nilai mean  $s =$ Standar deviasi

- 5) Tentukan nilai Z (lihat tabel Z) berdasarkan nilai  $z_i$ , dengan mengabaikan nilai negatifnya. Kemudian langkah selanjutnya adalah melihat tabel pada kolom Z dengan mengambil satu angka di belakang koma dan melihat angka kedua setelah koma untuk menentukan kolom mana yang harus dipilih.
- 6) Tentukan besar peluang masing-masing nilai Z berdasarkan tabel Z tuliskan dengan simbol F( $z_i$ ). Yaitu dengan cara nilai 0,5- nilai tabel Z apabila nilai  $z_i$ negative (-), dan  $0.5$  + nilai tabel Z apabila  $z_i$  positif (+).
- 7) Hitung frekuensi komulatif (fk) nyata dari masing-masing nilai z untuk setiap baris, dan tuliskan simbol dengan  $S(z_i)$  kemudian bagi dengan jumlah *number of cases* (N) sample.  $S(z_i)$  dapat dicari dengan rumus:

$$
S(z_i) = \frac{fk}{N}
$$

8) Tentukan nilai  $L_{hitting} = [F(z_i) - S(z_i)]$  dan bandingkan dengan nilai  $L_{table}$ (tabel nilai kritis uji liliefors).

- 9) Apabila  $L_{hitting} < L_{table}$  didapat dari perhitungan rumus:  $L_t = \frac{1}{\sqrt{n}}$
- 10)  $L_{hitung} < L_{tabel}$  maka sampel berasal dari populasi yang berdistribusi normal.

Uji normalitas data pada penelitian juga dapat menggunakan uji *Kolmogorov-Smirnov* pada program SPSS.

1) Hipotesis yang diajukan adalah sebagai berikut:

 $H_0$ : Data berdistribusi normal

- $H_a$ : Data tidak berdistribusi normal
- 2) Taraf signifikansi  $(\alpha) = 0.05$
- 3) Kriteria pengujian:

Jika nilai signifikan  $\geq \alpha$  maka H<sub>0</sub> diterima

Jika nilai signifikan  $\lt \alpha$  maka H<sub>0</sub> ditolak

Pengujian normalitas dengan uji *Kolmogorov-Smirnov* dengan SPSS dilakukan langkah-langkah berikut:

- 1) Input data ke SPSS.
- 2) Klik *Analyze Descriptive Statistics – Explore.*
- 3) Pindahkan data ke *DependentlList*, pada kotak dialog yang muncul.
- 4) Klik tombol *plots.*
- 5) Beri tanda centang pada *Normality plots with test*, kemudian klik tombol *continue*.
- 6) Klik tombol *OK*. 57

 $\overline{a}$ 

<sup>57</sup>Duwi Priyatno, *SPSS 22 Pengolah Data Terpraktis,* (Yogyakarta: Penerbit ANDI, 2014), h. 120.

Setelah berdistribusi normal, selanjutnya dilakukan uji homogenitas yang digunakan adalah uji varians terbesar dibanding varians terkecil menggunakan tabel F. Adapun langkah-langkah pengujiannya adalah:

1) Menghitung varians terbesar dan varians terkecil

2)  $F_{hitung} = \frac{varians terbesar}{varians terkecil}$ 

- 3) Membandingkan nilai  $F_{hitung}$  dengan nilai  $F_{tablel}$
- 4) db pembilang  $= n-1$  (untuk varians terbesar)
- 5) db pembilang  $=$  n-1 (untuk varians terkecil)
- 6) Taraf signifikan  $(\alpha) = 5\%$

Kriteria pengujian:

 $\overline{a}$ 

- 1) Jika  $F_{hitung} > F_{table}$  maka tidak homogeny.
- 2) Jika  $F_{hitung} \leq F_{table}$  maka homogen.<sup>58</sup>

Pengujian homogenitas dengan uji *Levene* dengan SPSS 22 dilakukan langkah-langkah berikut:

- 1) Buka program SPSS dengan klik *Start – All Programs - IBM SPSS Statistics – IBM Statistic* 22
- 2) Pada halaman SPSS 22 yang terbuka, klik *Variable View*, maka akan terbuka halaman *Variabel View*.
- 3) Jika sudah, masuk ke halaman *Data view* dengan klik *Data view*, maka akan terbuka halaman *Data view*. Selanjutnya input data.
- 4) Selanjutnya, klik *Analyze – Compare Means – One Way ANOVA*.

<sup>58</sup>Ridwan, *Belajar Mudah penelitian Untuk Guru-Karyawan dan Peneliti Pemula*, (Bandung: Alfabeta, 2005), h. 120.

- 5) Input data, kemudia klik tombol *Options.*
- 6) Untuk melakukan uji homogenitas, beri tanda centang pada *Homogeneity of variance test*. Kemudian klik *continue*.
- 7) Klik tombol *OK.*
	- **c. Uji-t**

Uji perbandingan yaitu uji t dua sampel digunakan untuk membandingkan

(membedakan) apakah kedua data (variabel) tersebut sama atau beda.

Adapun langkah-langkah pengujiannya, yaitu:

1) Menghitung nilai rata-rata  $(\bar{x})$  dan varians  $(S^2)$  setiap sampel:

$$
\bar{x} = \frac{\sum f_i x_i}{\sum f_i} \qquad \text{dan} \qquad S^2 = \frac{\sum f_i (x_i - \bar{x})^2}{n - 1}
$$

2) Menghitung harga t dengan rumus:

$$
t=\frac{\bar{x_1}-\bar{x_2}}{\sqrt{\frac{(n_1-1)S_1^2+(n_2-1)S_2^2}{n_1+n_2-2}\left(\frac{1}{n_1}+\frac{1}{n_2}\right)}}
$$

Keterangan:

- $n_1$  = jumlah data pertama (kelas eksperimen)
- $n_2$  = jumlah data kedua (kelas kontrol)
- $\bar{x}_1$ = nilai rata-rata hitung data pertama
- $\bar{x}_2$ = nilai rata-rata hitung data kedua
- $S_1^2$  variansi data pertama
- $S_2^2$  variansi data kedua
- 3) Menentukan nilai t pada table distribusi t dengan taraf signifikansi  $\alpha = 5\%$

dengan dk =  $(n_1 + n_2 - 2)$ 

4) Menentukan kriteria pengujian jika -t<sub>table</sub>  $\leq t_{\text{lattice}} \leq t_{\text{table}}$  maka H<sub>0</sub> diterima dan Ha ditolak.<sup>59</sup>

Uji T dapat di lakukan dengan program SPSS 22 dilakukan langkah-langkah berikut:

- 1) Buka lembar kerja SPSS, kemudian klik *Variable View*, pada bagian *Name* pertama tuliskan Nilai. Kemudian untuk *name* kedua tuliskan kelompok. Kemudian pada bagian *Decimals* yang kedua ganti dengan 0, lalu klik pada bagian *value* yang kedua hingga muncul kotak dialog *Value label*, pada kotak *Value* isikan 1 dan kotak *Label* isikan Kelompok A, lalu klik *Add,* kemudian isikan lagi apada kotak *Value* dengan isian 2 dan kotak *Label* isikan kelompok B, lalu klik *Add* dan *OK*
- 2) Klik *Variable View*, kemudian untuk Nilai isikan dengan nilai. Misalnya 1-14 kelas A dan 15-29 kelas kelas B. Nilai Kelas Eksperimen pada bagian 1 dan kelas kontrol pada bagian 2.
- 3) Klik *Analyze - Compare Means - Independent Sample T Test*
- 4) Kemudian muncul kotak dialog *Independent Sample T Test*, masukkan Variabel Nilai ke kotak Test *Variable(s)* dan masukkan Variabel Kelompok ke kotak *Grouping Variable*.
- 5) Klik *Define Grouping*, pada kotak group , isikan 1 dan kotak group 2, isikan 2, lalu klik *Continue*.
- 6) Selanjutnya klik *Options*, kemudian pada kotak *Confidence Interval* Percentage isikan 95, lalu klik *Continue*

 $\overline{a}$ 

<sup>59</sup>Sudjana, *op. cit.,* h. 239-240.

7) Kemudian klik OK.

### **d. Uji** *Mann-Whitney* **(Uji U)**

Apabila data yang dianalisis tidak berdistribusi normal maka digunakan uji Mann-Whitney atau disebut juga uji U. menurut Sugiyono, Uji U berfungsi sebagai alternatife penggunaan uji t jika prasyaraat parametriknya tidak terpenuhi. Teknik ini digunakan untuk menguji signifikansi perbedaan dua populasi. Langkah-langkah pengujiannya adalah sebagai berikut:

- 1) Menggabungkan kedua kelas independen dan beri jenjang pada tiap-tiap anggotanya mulai dari nilai pengamatan terkecil sampai nilai pengamatan terbesar. Jika ada dua atau lebih pengamatan yang sama maka digunakan jenjang rata-rata.
- 2) Menghitung jumlah jenjang masing-masing bagi sampel pertama dan kedua yang dinotasikan dengan  $R_1$  dan  $R_2$ .
- 3) Untuk uji statistik U, kemudian dihitung dari sampel pertama dengan  $N_1$ pengamatan,  $U_1 = N_1N_2 + \frac{N_1(N_1+1)}{2}$  -  $\sum R_1$  atau dari sampel kedua N<sub>2</sub> pengamatan,  $U_2 = N_1 N_2 + \frac{N_2 (N_2 + 1)}{2} - \sum R_2$

Keterangan:

- $N_1$  = banyaknya sampel pada sampel pertama
- $N_2$  = banyaknya sampel pada sampel kedua
- $U_1$  = uji statistik U dari sampel pertama N<sub>1</sub>
- $U_2$  = uji statistik U dari sampel pertama N<sub>2</sub>
- $\sum R_1$  = jumlah jenjang pada sampel pertama
- $\Sigma$ R<sub>2</sub> = jumlah jenjang pada sampel kedua
- 4) Nilai U yang digunakan adalah nilai U yang lebih kecil dan yang lebih besar ditandai dengan U'. Sebelum dilakukan pengujian perlu diperiksa apakah telah didapatkan U atau U' dengan cara membandingkannya dengan  $\frac{N_4 N_2}{2}$ . Bila nilainya lebih besar daripada  $\frac{N_1 N_2}{2}$ nilai tersebut adalah U' dan U dapat dihitung :  $U = N_1 N_2$  - U'
- 5) Membandingkan nilai U nilai U dalam tabel. Dengan kriteria pengambilan keputusan adalah jika U ≥ U $\alpha$  maka H<sub>0</sub> diterima, dan jika U ≤ dengan U $\alpha$ maka  $H_0$  ditolak. Tes signifikan untuk yang lebih besar ( $>20$ ) menggunakan pendekatan kurva normal dengan harga kritis z sebagai berikut:

$$
Z = \frac{U - \frac{N_1 N_2}{2}}{\sqrt{\frac{N_1 N_2 (N_1 + N_2 + 1)}{12}}}
$$

 $\overline{a}$ 

Jika  $-z_{\alpha/2} \le z \le z_{\alpha/2}$  dengan taraf nyata  $\alpha = 5%$  maka H<sub>0</sub> diterima dan jika z >  $z_{\alpha/2}$  atau z < - $z_{\alpha/2}$  maka H<sub>0</sub> ditolak.<sup>60</sup>

Pengujian Mann-Whitney (uji U) dengan SPSS 22 dilakukan langkahlangkah berikut:

- 1) Buka lembar kerja baru SPSS, kemudia klik *VariableView*, pada kolom Name baris ke satu tuliskan Hasil, dan pada baris kedua tuliskan kelompok, pada bagian *Label* untuk hasil tuliskan Hasil belajar IPA, dan untuk Kelompok tuliskan kelas, lalu klik kolom kedua dari *Values (None).*
- 2) Maka muncuk kotak dialog "*Value Labels*", pada kotak Value ketikan "1" dan pada kotak label kelikan "Kelas Eksperimen" lalu klik add, masih di

<sup>60</sup>Sugiyono, *Statistik untuk Penelitian*, (Bandung: Alfabeta, 2010), h. 150-153.

kotak dialog *Value Labels*", selanjutnya pada kotak value ketikan "2" dan pada kotak Label ketikan "kelas B" lalu klik Add, setelah itu klik OK.

- 3) Klik DataView, terlihat dilayar ada dua Variabel yakni Hasil dan Kelompok. Maka masukkan data hasil belajar untuk kelas V A, kemudian diiukuti hasil belajar kelas V B. Pada *variable* kelompok masukkan data kode untuk kelas V A dan V B.
- 4) Selanjutnya, *klik analyze – non parametric test – Legacy Dialogs – 2 Independent Samples*.
- 5) Maka muncul kotak dialog "*Two-Independent-Sample-Test*" kemudian masukkan variable Hasil Belajar IPA ke kolom *Test Variable List*, lalu masukkan variable kelas (kelompok) ke kotak *Grouping Variable*, selanjutnya pada bagian *Test Type* berikan tanda (√) pada plihan *Mann-Whitney U,* kemudian klik tombol *Define Grouping*.
- 6) Maka muncul kotak dialog "*Two-Independent-samples Define*, selanjutnya pada bagian Group 1 tuliskan angka 1 dan pada group 2 tuliskan angka 2, lalu klik Continue, dan klik OK.
- 7) Analisis *output* yang ada.

# **e. Uji N-Gain/G Faktor**

Perhitungan N-Gain diperoleh dari rata-rata *pretes* dan *posttes* masingmasing kelas eksperimen I dan kelas eksperimen II. Peningkatan kompetensi yang

terjadi sebelum dan sesudah pembelajaran dihitung dengan rumus g faktor (*N-Gain*) dengan rumus menurut Meltzer<sup>61</sup> adalah sebagai berikut.

$$
g = \frac{SkorPostes - Skor Pr \;etes}{SkorIdeal - Skor Pr \;etes}
$$

Keterangan:

S*post* = Skor Posttes

S*pre* = Skor Pretes

S*maks* = Skor Maksimum

Penentuan kriteria nilai *n-gain* yang dikemukaan oleh Hake<sup>62</sup>, yaitu:

- 1)  $g > 0.7$  (Tinggi)
- 2) 0,3< g< 0,7 (Sedang)
- 3) g< 0,3 (Rendah)

### **I. Prosedur Penelitian**

Dalam melaksanakan penelitian ini ada beberapa tahapan yang dilakukan

yaitu:

 $\overline{\phantom{a}}$ 

- 1. Tahap pendahuluan
	- a. Penjajakan awal ke lokasi penelitian
	- b. Konsultasi dengan dosen pembimbing
	- c. Membuat desain proposal penelitian
	- d. Mengajukan desain proposal penelitian
- 2. Tahap Persiapan

<sup>61</sup>Heti Yulianti, "*Penerapan Model Savi Dalam Pembelajaran Matematika Untuk Meningkatkan Kemampuan Berpikir Kritis Siswa SMP*".Skripsi (Bandung: FPMIPA UPI, 2009), h. 54. <sup>62</sup> *Ibid,* h. 54.

- a. Mengadakan seminar proposal
- b. Revisi desain proposal
- c. Mohon surat riset dari Dekan Fakultas Tarbiyah dan Keguruan IAIN Antasari Banjarmasin
- d. Menyiapkan instrumen pengumpulan data seperti pedoman wawancara, tes, dan instrumen lainnya yang diperlukan.
- e. Menyampaikan surat perintah riset ke lokasi penelitian
- 3. Tahap pelaksanaan
- a. Menghubungi responden dan informan untuk menggali data
- b. Mengadakan penelitian untuk menggali data di lapangan
- c. Mengumpulkan data sesuai dengan teknik yang digunakan
- d. Mengolah data yang sudah dikumpulkan
- e. Menganalisis data dengan teknik yang sudah direncanakan
- f. Menyimpulkan hasil penelitian
- 4. Tahap Penyusunan laporan
	- a. Penyusunan hasil penelitian dengan sistematika yang ditetapkan
- b. Berkonsultasi kepada dosen pembimbing untuk dikoreksi dan disetujui
- c. Memperbaiki dan memperbanyak hasil penelitian
- d. Siap diuji dan dipertahankan dalam sidang munaqasah skripsi.